### **Bayesian Essentials**

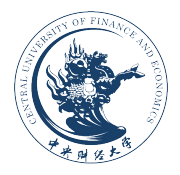

### **Feng Li** feng.li@cufe.edu.cn

#### **School of Statistics and Mathematics Central University of Finance and Economics**

Most of the contents are from the Bayesian course taught by Mattias Villani http://www.mattiasvillani.com/teaching/bayesian-statistics/

### The Likelihood Function

• EXAMPLE (BERNOULLI).

 $x_1,...,x_n|\theta \stackrel{iid}{\sim} Bern(\theta).$ 

• Likelihood:

$$
p(x_1,...,x_n|\theta) = p(x_1|\theta) \cdots p(x_n|\theta) = \theta^s (1-\theta)^f,
$$

where  $s=\sum_{i=1}^nx_i$  is the number of successes in the Bernoulli trials and  $f = n - s$  is the number of failures.

• Given the data  $x_1, ..., x_n$ , we may plot  $p(x_1, ..., x_n|\theta)$  as a function of  $\theta$  .

## Learning From Data - Bayes' Theorem

- Given that you have formulated a distribution for  $\theta$ ,  $p(\theta)$ , how can we learn from data? That is, how do we make the transition from  $p(\theta) \rightarrow p(\theta| Data)$ ? Bayes' theorem is the key.
- One form of Bayes' theorem reads  $(A \text{ and } B$  are events)

$$
p(A|B) = \frac{p(B|A)p(A)}{p(B)}.
$$

So that Bayes' theorem 'reverses the conditioning', i.e. takes us from  $p(B|A)$  to  $p(A|B)$ .

• Let  $A = \theta$  and  $B = Data$ 

$$
p(\theta|Data) = \frac{p(Data|\theta)p(\theta)}{p(Data)}.
$$

• Interpreting the likelihood function as a probability density for  $\theta$  is just as wrong as ignoring the factor  $p(A)/p(B)$  in Bayes' theorem.

## Bayesian updating

- $\bullet$  Suppose: you already have  $x_{1,}x_{2},...,x_{n}$  data points, and the corresponding posterior  $p(\theta|x_1, ..., x_n)$
- Now, a fresh additional data point  $x_{n+1}$  arrive.
- The posterior based on all available data is

 $p(\theta|x_1,...,x_{n+1}) \propto p(x_{n+1}|\theta,x_1,...,x_n)p(\theta|x_1,...,x_n).$ 

• The following is thus equivalent:

- Analyzing the likelihood of all data  $x_1,..., x_{n+1}$  with the prior based on no data  $p(\theta)$
- Analyzing the likelihood of the fresh data point  $x_{n+1}$  with the 'prior' equal to the posterior based on the old data  $p(\theta|x_1,...,x_n)$ .
- Yesterday's posterior is today's prior.

# Conjugate priors

- Normal likelihood: Normal prior $\rightarrow$ Normal posterior. (posterior belongs to the same distribution family as prior)
- $\bullet$  Binomial likelihood: Beta prior $\rightarrow$ Beta posterior.
- $\bullet$  Conjugate priors: Let  $\mathcal{F} = \{p(y|\theta), \theta \in \Theta\}$  be a class of sampling distributions. A family of distributions  $P$  is conjugate for  $\mathcal F$  if

$$
p(\theta) \in \mathcal{P} \Rightarrow p(\theta|x) \in \mathcal{P}
$$

holds for all  $p(x|\theta) \in \mathcal{F}$ .

• Natural conjugate prior:  $p(\theta) = c \cdot p(y_1, ..., y_n | \theta)$  for some constant  $c$ , i.e. the prior is of the same functional form as the likelihood.

• EXAMPLE (CONJUGATE PRIOR FOR POISSON MODEL). Likelihood from iid Poisson sample  $y = (y_1, ..., y_n)$ 

$$
p(y|\theta) = \left[\prod_{i=1}^n p(y_i|\theta)\right] \propto \theta^{\left(\sum_{i=1}^n y_i\right)} \exp(-\theta n),
$$

so that the sum of counts  $\sum_{i=1}^n y_i$  is a sufficient statistic for  $\theta.$ Natural conjugate prior for Poisson parameter  $\theta$ 

$$
p(\theta) \propto \theta^{\alpha-1} \exp(-\theta \beta) \propto Gamma(\alpha, \beta)
$$

which contains the info:  $\alpha - 1$  counts in  $\beta$  observations.

Posterior for Poisson parameter  $\theta$ . Multiplying the poisson likelihood and the Gamma prior gives the posterior

$$
p(\theta|y_1,...,y_n) \propto \left[\prod_{i=1}^n p(y_i|\theta)\right] p(\theta)
$$
  
 
$$
\propto \theta^{\sum_{i=1}^n y_i} \exp(-\theta n) \theta^{\alpha-1} \exp(-\theta \beta)
$$
  
 
$$
= \theta^{\alpha + \sum_{i=1}^n y_i - 1} \exp[-\theta(\beta + n)],
$$

which is proportional to the  $Gamma(\alpha+\sum_{i=1}^n y_i,\beta+n)$  distribution. In summary

Model: 
$$
y_1, \ldots, y_n | \theta \stackrel{iid}{\sim} Po(\theta)
$$

\nPrior:  $\theta \sim \text{Gamma}(\alpha, \beta)$ 

\nPosterior:  $\theta | y_1, \ldots, y_n \sim \text{Gamma}(\alpha + \sum_{i=1}^n y_i, \beta + n)$ .

# Non-informative priors

- ... do not exist!
- ... may be improper and still lead to proper posterior
- Regularization priors
- Ideal communication. Present the posterior distributions for all possible priors.
- Practical communication Reference priors.

# Jeffreys' prior

 $\bullet$  A common non-informative prior is Jeffreys' prior

$$
p(\theta)=|I(\theta)|^{1/2},
$$

where

$$
J(\theta) = -E_{y|\theta} \left[ \frac{d^2 \ln p(y|\theta)}{d\theta^2} \right]
$$

is the expected Fisher information.

EXAMPLE (JEFFREYS' PRIOR FOR BERNOULLI DATA):

$$
y_1, ..., y_n | \theta \stackrel{iid}{\sim} Bern(\theta).
$$
  
\n
$$
\ln p(y|\theta) = s \ln \theta + f \ln(1 - \theta)
$$
  
\n
$$
\frac{d \ln p(y|\theta)}{d\theta} = \frac{s}{\theta} - \frac{f}{(1 - \theta)}
$$
  
\n
$$
\frac{d^2 \ln p(y|\theta)}{d\theta^2} = -\frac{s}{\theta^2} - \frac{f}{(1 - \theta)^2}
$$
  
\n
$$
J(\theta) = \frac{E_y |\theta(s)}{\theta^2} + \frac{E_y |\theta(f)}{(1 - \theta)^2} = \frac{n\theta}{\theta^2} + \frac{n(1 - \theta)}{(1 - \theta)^2} = \frac{n}{\theta(1 - \theta)}
$$

Thus, the Jeffreys' prior is

$$
p(\theta)=|J(\theta)|^{1/2} \propto \theta^{-1/2}(1-\theta)^{-1/2} \propto Beta(\theta|1/2,1/2).
$$

# Prediction

- We may use the estimated model for forecasting a future observation  $\tilde{y}$ .
- Posterior predictive distribution ( $y$  denotes available data at the time of forecasting)

$$
p(\tilde{y}|y) = \int_{\theta} p(\tilde{y}|\theta, y)p(\theta|y)d\theta = \int_{\theta} p(\tilde{y}|\theta)p(\theta|y)d\theta
$$

where the last step holds if  $p(\tilde{y}|\theta, y) = p(\tilde{y}|\theta)$ .

• The uncertainty that comes from not knowing  $\theta$  is represented in  $p({\tilde{y}}|y)$  by averaging over  $p(\theta|y)$ .

# Gibbs sampling

- Easily implemented methods for sampling from multivariate distributions,  $p(\theta_1,...,\theta_k)$ .
- Requirements: Easily sampled full conditional posteriors:

$$
- p(\theta_1 | \theta_2, \theta_3..., \theta_k)
$$

 $- p(\theta_2|\theta_1, \theta_3, ..., \theta_k)$ 

$$
\frac{1}{2}
$$

$$
- p(\theta_k | \theta_1, \theta_2, ..., \theta_{k-1})
$$

# The Gibbs sampling algorithm

)

Step A: Choose initial values 
$$
\theta_2^{(0)}, \theta_3^{(0)}, ..., \theta_n^{(0)}
$$
.

Step B: 
$$
B_1
$$
 Draw  $\theta_1^{(1)}$  from  $p(\theta_1|\theta_2^{(0)}, \theta_3^{(0)}, ..., \theta_n^{(0)})$   
\n $B_2$  Draw  $\theta_2^{(1)}$  from  $p(\theta_2|\theta_1^{(1)}, \theta_3^{(0)}, ..., \theta_n^{(0)})$   
\n:  
\n $B_n$  Draw  $\theta_n^{(1)}$  from  $p(\theta_n|\theta_1^{(1)}, \theta_2^{(1)}, ..., \theta_{n-1}^{(1)})$ 

Step C: Repeat Step B N times.

 $\bullet$  The Gibbs draws  $\theta^{(1)}, \theta^{(2)},....,\theta^{(N)}$  are dependent, but arithmetic means converge to expected values

$$
\frac{1}{N}\sum_{t=1}^N\theta_j^{(t)}\;\to\;E(x_j)\\\frac{1}{N}\sum_{t=1}^N g(\theta^{(t)})\;\to\;E[g(\theta)]
$$

- $\bullet$  More generally, the Gibbs sequence  $\theta^{(1)}, \theta^{(2)},....,\theta^{(N)}$  converges in distribution to the target posterior  $p(\theta_1,...,\theta_k).$
- $\bullet$   $\theta$ (1)  $j^{(1)},..., \theta_j^{(N)}$  converge to the marginal distribution of  $\theta_j, \ p(\theta_j).$

## The Metropolis Algorithm

- Initialize with  $\theta = \theta_0$
- For  $t = 1, 2, ...$ 
	- $-$  Sample a proposal draw  $\theta^*|\theta^{(t-1)}\sim J_t(\theta^*,\theta^{(t-1)})$
	- $-$  Accept  $\theta^*$  with probability

$$
r(\theta^*, \theta^{(t-1)}) = \min \left[\frac{p(\theta^*|y)}{p(\theta^{(t-1)}|y)}, 1\right].
$$

If the proposal is accepted, set  $\theta^{(t)}\,=\,\theta^{\ast}$ , otherwise set  $\theta^{(t)}\,=\,$  $\theta^{(t-1)}$  .

- We must be able to compute the posterior density  $p(\theta|y)$  for any  $\theta$ .
- $\bullet$  The Metropolis algorithm works even if  $p(\theta|y)$  is only known up to a proportionality constant as it simply cancels in  $r(\theta^*,\theta^{(t-1)})$ .
- $\bullet$  The proposal, or jumping, distribution  $J_t(\theta^*|\theta^{(t-1)})$  may vary from iteration to iteration.

• 
$$
J_t(\theta^*, \theta^{(t-1)})
$$
 must be symmetric, i.e.

 $J_t(\theta_a|\theta_b) = J_t(\theta_b|\theta_a)$  for all  $\theta_a, \theta_b$  and  $t.$ 

 $\bullet$  Every proposal that  $\theta^*$  that lies uphill  $(p(\theta^*|y) \geq p(\theta^{(t-1)}|y))$  is accepted with certainty. Downhill moves accepted with prob.  $r(\theta^*, \theta^{(t-1)}).$  Common choice of proposal distribution:

$$
J_t(\theta^*|\theta^{(t-1)}) = N(\theta^{(t-1)}, \Sigma),
$$

where  $\mathsf{\Sigma}\, =\, c^2 I^{-1}(\hat{\theta})$  and  $I^{-1}(\hat{\theta})$  is the observed information matrix at the posterior mode (obtained either analytically or by numerical optimization prior to the posterior sampling).  $c$  is a tuning constant (see the 'optimal' value of  $c$  in Section 11.9).

# The Linear Regression Model

The ordinary linear regression model:

$$
y_i = \beta_1 x_{i1} + \beta_2 x_{i2} + \dots + \beta_k x_{ik} + \varepsilon_i
$$

$$
\varepsilon_i \stackrel{iid}{\sim} N(0, \sigma^2).
$$

• Parameters 
$$
\theta = (\beta_1, \beta_2, ..., \beta_k, \sigma^2)
$$
.

- Assumptions:
	- $E(y_i) = \beta_1 x_{i1} + \beta_2 x_{i2} + ... + \beta_k x_{ik}$  (linear function)

$$
-Var(y_i) = \sigma^2
$$
 (homoscedasticity)

$$
-Corr(y_i, y_j|X) = 0, i \neq j.
$$

– Normality of  $\varepsilon_i.$ 

The linear regression model in matrix form

$$
\begin{aligned}\ny &= \begin{pmatrix} y \\ (n \times 1) \end{pmatrix} = \begin{pmatrix} X\beta \\ (n \times k)(k \times 1) \end{pmatrix} + \begin{pmatrix} \varepsilon \\ (n \times 1) \end{pmatrix} \\
y &= \begin{pmatrix} y_1 \\ y_n \end{pmatrix}, \ \beta = \begin{pmatrix} \beta_1 \\ \beta_k \end{pmatrix}, \ \varepsilon = \begin{pmatrix} \varepsilon_1 \\ \varepsilon_n \end{pmatrix} \\
X &= \begin{pmatrix} x_1' \\ x_n' \end{pmatrix} = \begin{pmatrix} x_{11} & \cdots & x_{1k} \\ \vdots & \vdots \\ x_{n1} & \cdots & x_{nk} \end{pmatrix}\n\end{aligned}
$$

- Usually  $x_{i1} = 1$ , for all i.  $\beta_1$  becomes the intercept.
- Likelihood:

$$
y|\beta, \sigma^2, X \sim N(X\beta, \sigma^2 I_n)
$$

• Standard non-informative prior: uniform on  $(\beta, \log \sigma)$ 

$$
p(\beta,\sigma^2)\propto \sigma^{-2}
$$

• Joint posterior of  $\beta$  and  $\sigma^2$ :

$$
p(\beta, \sigma^2 | y) = p(\beta | \sigma^2, y) p(\sigma^2 | y).
$$

• Conditional posterior of  $\beta$  :

$$
\beta|\sigma^2, y \sim N(\hat{\beta}, \sigma^2 V_{\beta})
$$

$$
\hat{\beta} = (X'X)^{-1}X'y
$$

$$
V_{\beta} = (X'X)^{-1}.
$$

• Marginal posterior of  $\sigma^2$  :

$$
\sigma^2|y \sim Inv-\chi^2(n-k,s^2)
$$
  

$$
s^2 = \frac{1}{n-k}(y-X\hat{\beta})'(y-X\hat{\beta}).
$$

• Marginal posterior of  $\beta$  :

$$
\beta|y \sim t_{n-k}(\hat{\beta}, \sigma^2 V_{\beta}).
$$

which is proper if  $n > k$  and  $X$  has full column rank.

 $\bullet \,$  Simulate from the joint posterior by iteratively simulating from  $p(\sigma^2 | y)$ and  $p(\beta|\sigma^2,y).$ 

 $\bullet$  Predictive distribution of response  $\tilde{y}$  with known predictors  $\tilde{X}$  :

$$
\tilde{y}|y,\tilde{X}=t_{n-k}[\tilde{X}\hat{\beta},s^2(I+\tilde{X}V_{\beta}\tilde{X}')]
$$

Predictive Variance = 
$$
s^2I + \tilde{X}s^2V_{\beta}\tilde{X}'
$$
  
=  $\varepsilon$ -Variance +  $\tilde{X}$ (Posterior Variance of  $\beta$ ) $\tilde{X}'$ .